# **Physical Database** Design (Oppel Chapter 8)

Slides courtesy of Andy Oppel

#### Physical Database Design Process

- Transformation of logical database design to a physical database design
- Requires a profound shift in topics
	- Significant knowledge of target DBMS required
	- DBA often carries out at least part of physical database design
	- Performance concerns need to be addressed
	- Goal is to produce (generate) SQL DDL to define the database objects (tables, columns, indexes, views, etc.

# Skills / Knowledge Required

- Understanding of the logical database design
- Features of the target DBMS, esp. storage and indexing
- DBMS tuning options and trade-offs
- The operating system (OS) on which DBMS will run
- The hardware on which the database server will run
- Physical storage mechanisms available on the particular platform

# Inputs to Physical Design

- Logical database design
- **Process models, including when and how often rows are** added, updated, deleted, retrieved
- **Process/Entity (CRUD) Matrix**
- Performance requirements
- **Target DBMS**
- Disk space constraints
- Development schedule
- Data retention requirements
- Data volumes and growth rate

# Table Design Process

- 1. Each normalized relation becomes a table
	- Common exceptions are supertypes and subtypes
- 2. Each attribute becomes a column in a table, specifying:
	- Unique column name within the table
	- Data type with length/precision/scale as required
	- Whether values are required or not
	- Check constraints
- Primary Key constraint defined on unique identifier
- Unique constraint defined on other candidate keys
- Relationships become referential constraints

# Physical Design Process (2)

- 6. Physical storage specifications added:
	- Tablespace assignment (file group in SQL Server)
	- Consider index organized table (IOT) options
	- Free space
	- Data compression
	- **Clustering**
- 7. Specify partitioning for very large tables
- 8. Alternatively, consider splitting very large tables
- 9. Set up any required replication
- 10. Add new tables and/or columns required for audit
- 11. Physical model can be a subset of the logical model

### Physical Design Notes

- **Primary key constraint components must be defined as** NOT NULL
- Unique constraint components can be NULL (subject to DBMS restrictions)
- Only one primary key constraint per table, but multiple unique constraints are o.k.
- For 1:1 relationships, implement with a referential constraint and a unique constraint on the primary key in one table that was placed as a foreign key in the other table.

#### Typical Physical Diagram Differences

- Logical names shifted to all caps with underscores replacing spaces or special characters
- Data types displayed on diagram
- NULL / NOT NULL displayed on diagram
- Optionally, referential constraint names displayed on diagram (in place of verb phrases on logical diagram)
- Views may be shown

#### Implementing Supertypes and Subtypes

- Three basic choices (subsequent slide on each):
	- Implement as is (the "three table solution")
	- Push supertype down into each subtype (the "two table" solution")
	- Roll subtypes up into the supertype (the "one table" solution")

# Logical Model

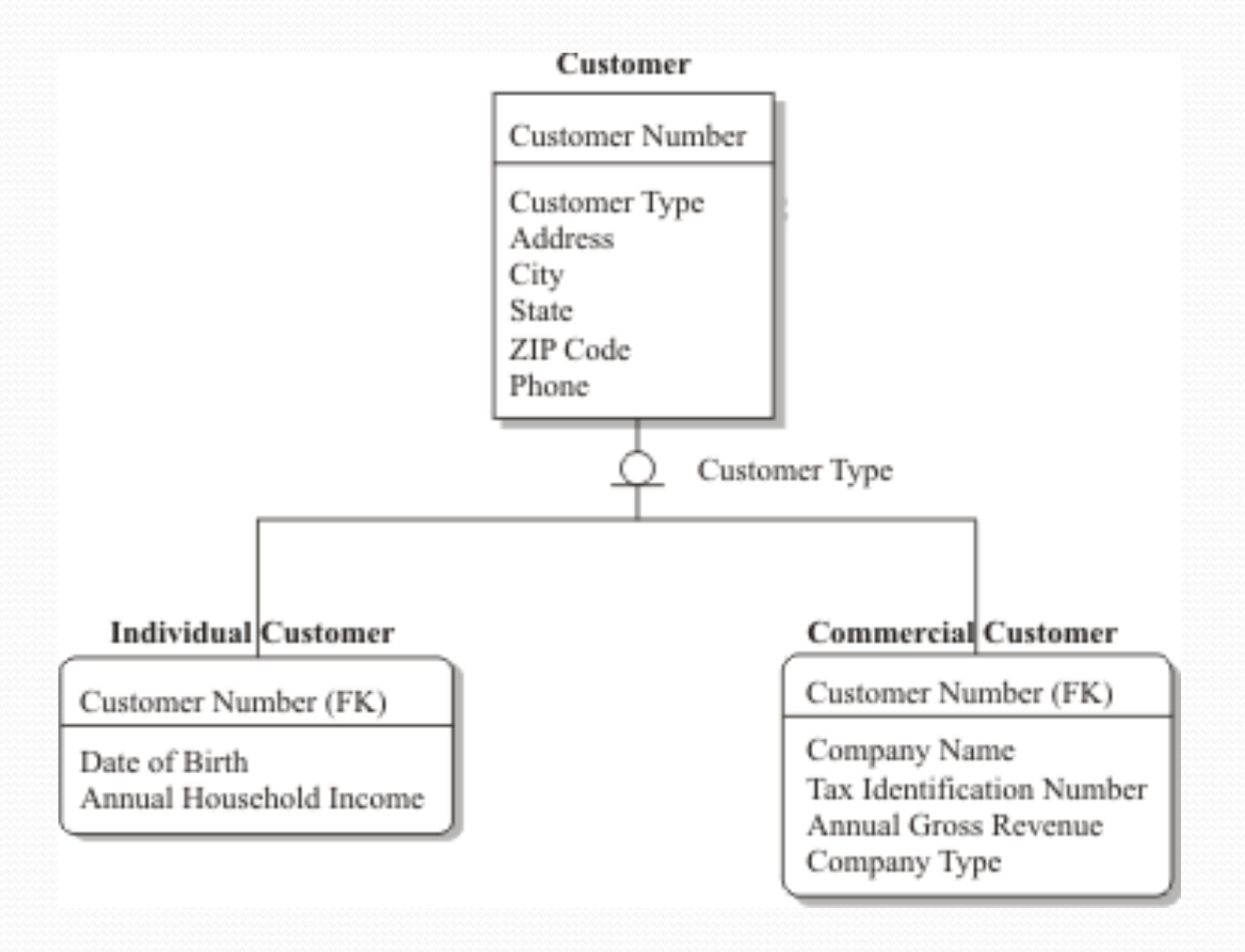

# Implement Subtypes As Is

![](_page_10_Figure_1.jpeg)

# Push Supertype Into Subtypes

#### **INDIVIDUAL CUSTOMER**

**CUSTOMER NUMBER** 

**ADDRESS CITY STATE** ZIP CODE **PHONE** DATE OF BIRTH ANNUAL HOUSEHOLD INCOME

#### **COMMERCIAL CUSTOMER**

**CUSTOMER NUMBER** 

**ADDRESS CITY STATE** ZIP CODE **PHONE** COMPANY NAME TAX IDENTIFICATION NUMBER ANNUAL GROSS REVENUE COMPANY TYPE

# Roll Subtypes Into Supertype

**CUSTOMER** 

**CUSTOMER NUMBER** 

**CUSTOMER TYPE ADDRESS CITY STATE** ZIP CODE **PHONE** COMPANY\_NAME TAX IDENTIFICATION NUMBER ANNUAL GROSS REVENUE COMPANY TYPE DATE OF BIRTH ANNUAL HOUSEHOLD INCOME

## Table Naming Conventions

- Table names based on entity names
- Table names unique across entire organization
- Consistency of singular vs. plural names
- Do not use names like "table" or "file"
- **Best to use only uppercase letters and underscores**
- Best to use abbreviations only when necessary
- Avoid limiting words such as WEST SALES

# Column Naming Conventions

- Column names based on attribute names
- Column names unique within the table
- Best to use only uppercase letters and underscores
- Prefixing column names with entity names is controversial
- Best to use abbreviations only when necessary
- Foreign key column names same as primary key columns except when role names are required

# Constraint Naming Convention

- Important because constraint names can appear in DBMS error messages
- Suggested convention: TNAME TYPE CNAME where:
	- TNAME is the name of the table
	- TYPE is:
		- PK for primary key constraints
		- FK for foreign key constraints
		- UQ for unique constraints
		- CK for check constraints
	- CNAME is the most important column name

## Index Naming Convention

- Most DBMSs permit indexes for primary key / unique constraints to be pre-defined, so you can specify name
- Suggested convention: TNAME\_TYPE\_CNAME where:
	- TNAME is the name of the table being indexed
	- TYPE is the type of index:
		- UX for unique indexes
		- IX for non-unique indexes
	- CNAME is the name of the most important column

# View Naming Conventions

- Must be unique among all tables, views and synonyms in the same schema
- Suggested convention:
	- End names with a suffix such as VW
	- Include the name of the most table
	- Attempt to describe the purpose or contents of the view
	- Add any abbreviations used to the standard list

#### Implement Business Rules as Constraints

- NOT NULL constraints
- **Primary key constraints**
- Referential (foreign key) constraints
- **Unique constraints**
- Check constraints
- Data types, length, precision/scale
- **Triggers**

## Adding Indexes for Performance

• How a b-tree (balanced tree) index works: http://mattfleming.com/node/192

How a bit map index works

#### Differences:

http://www.dbaoracle.com/t\_difference\_between\_btree\_and\_bitmap\_index. htm

# Index Guidelines

- Remember that RDBMSs automatically create indexes for primary key and unique constraints
- Indexes on foreign key columns can dramatically improve join performance (automatic in MySQL InnoDB)
- If a query selects only columns from a single index, table row fetches are not necessary
- Consider indexes on columns that are frequently referenced in WHERE clauses
- **Indexes on long VARCHAR columns are seldom useful**
- Indexes cannot be used to find NULL values

# Index Guidelines (2)

- The larger the table, the less you want table scans
- Indexes on frequently updated columns can be trouble
- For relatively small tables, table scans are just fine
- For tables with short rows that are most often accessed using primary keys, consider an index organized table
- Consider the performance consequences before defining more than two or three indexes on a table
- For B-tree, index selectivity needs to be high  $(0.8 1.0)$
- **For low selectivity and relatively few values, consider a** bitmap index

# Designing Views

- View Restrictions:
	- For views referencing multiple tables, any insert, update or delete can only reference columns from one table
	- Inserts are impossible when required (NOT NULL) columns are left out unless they have DEFAULT values
	- Calculated and derived columns in views cannot be updated
	- View access requires privileges (just as table access does)
	- DBMSs vary somewhat in view support and restrictions

#### Advantages of Views

- In some RDBMSs, view access performs better than table access (stored procedures may be better still)
- Views may be tailored to user department needs
- Views can provide alternative representations (transformations) of the data
- Views insulate users from some table/column changes
- Views simplify access by hiding complex joins and calculations
- Views can omit rows and columns that users don't need to see (a good security tool)
- Views can reestablish supertypes and subtypes that were no implemented